## Phys105-Week00

October 10, 2020

## **1 First CoCalc Notebook**

This Week00 Notebook is just to check that you are able to access material in CoCalc and contact a demonstrator.

Run the cell below by selecting it (click in the cell) and then either pressing the  $\blacktriangleright$  symbol in the menu bar above, or pressing and holding down *Ctrl* then pressing *Enter*.

```
[10]: # <!-- Student -->
      import datetime
      now = datetime.datetime.now()
      print("Date and time ",str(now))
      #
      import numpy as np
      import matplotlib.pyplot as plt
      %matplotlib inline
      #
      max_iterations = 32
      x_{min}, x_{max} = -2.5, 1.5
      y_{min}, y_{max} = -1.5, 1.5
      ds = 0.008nX = int((x_max - x.min)/ds)nY = int((y_max - y.min)/ds)X = npulinspace(x_min, x_max, nX)
      Y = npulinspace(y_min, y_max, nY)
      data = np.zeros((nX, nY), dtype = 'uint8')for i in range(0, nX):
          for j in range(0, nY):
              x0, y0 = X[i], Y[j]x, y = x0, y0count = 0while count < max_iterations:
                  x, y = (x0 + x*x - y*y, y0 + 2*x*y)if x*x + y*y > 4.0:
                      break
                  count += 1data[i, j] = max_i iterations - count
          #
```

```
fig, ax = plt.subplots(figsize = (20, 15))plt.tight_layout()
ax.imshow(data.transpose(), interpolation = 'nearest', cmap = 'jet')
plt.axis('off')
plt.show()
#
then = now
now = datetime.datetime.now()
print(" ")
print("Date and time",str(now))
print("Time since last check is",str(now - then))
```
Date and time 2020-10-10 15:39:50.190977

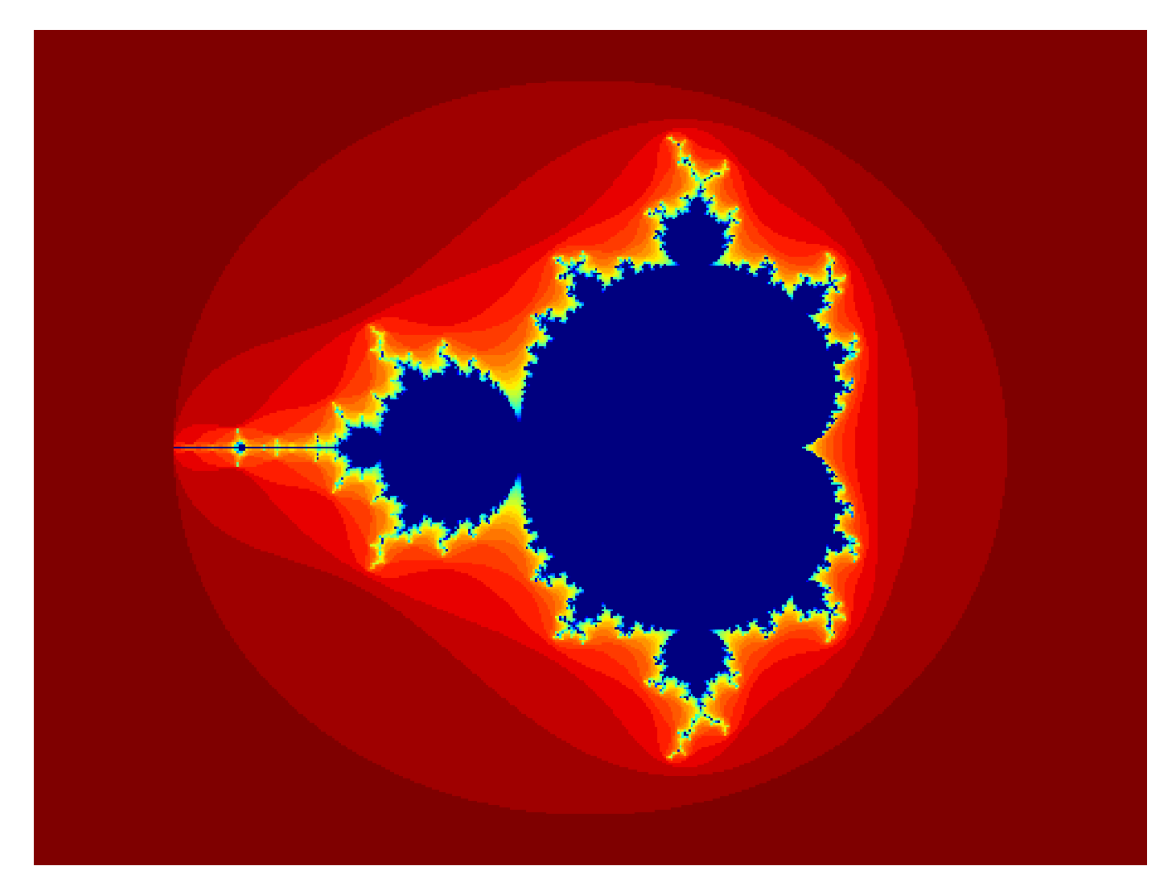

Date and time 2020-10-10 15:39:52.534749 Time since last check is 0:00:02.343772

Show the result to one of the online demonstrators!

## **Demonstrator's initals:**